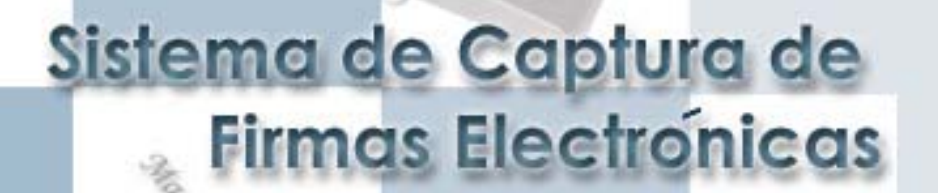

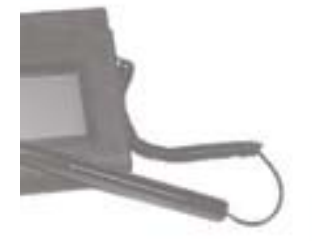

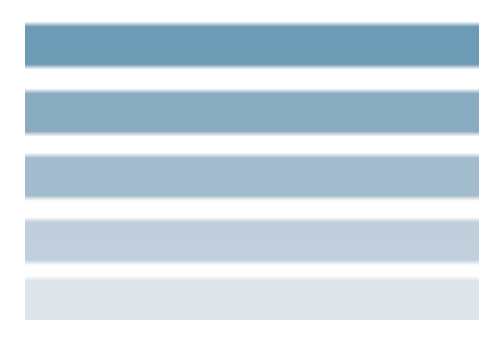

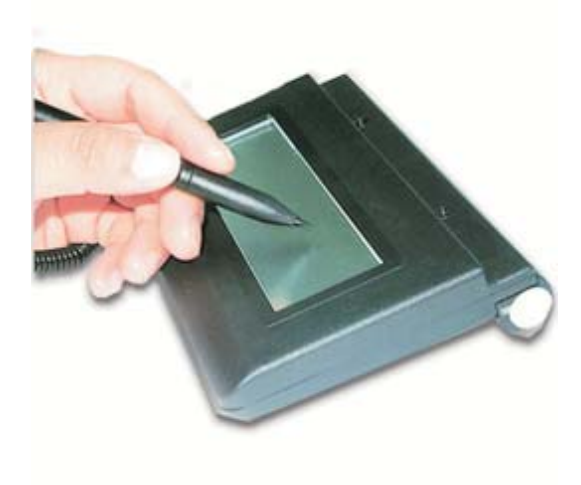

Una firma se representa por un rasgo gráfico que nos identifica en cualquier lugar y situación, es el medio para garantizar y asegurar nuestros negocios.

El sistema tiene por objeto capturar firmas de alta fidelidad en documentos electrónicos para aplicaciones de escritorio y portátiles.

Ahorra tiempos, gana seguridad, además ofrece una alta automatización capturando firmas en instituciones bancarias y uniones de crédito

Permite contar con todo tipo de firmas en una gran variedad de sistemas.

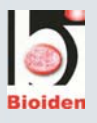

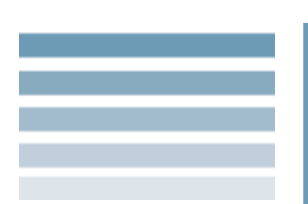

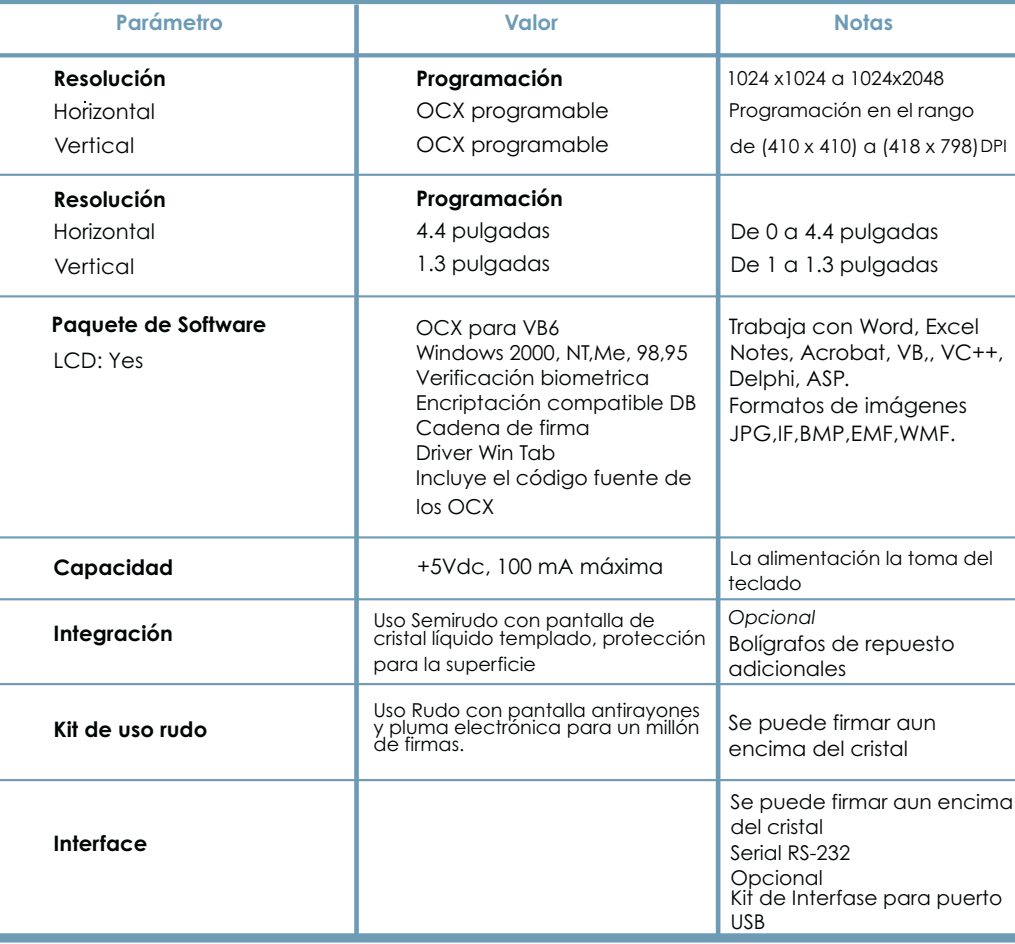

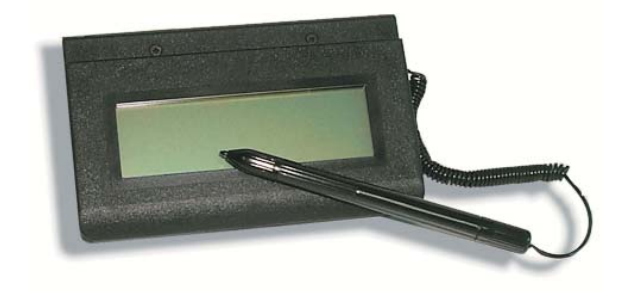

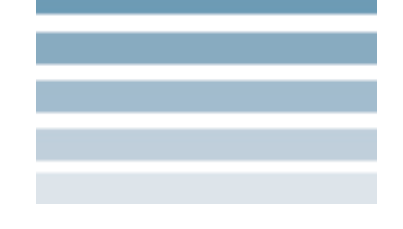

## Producto de:

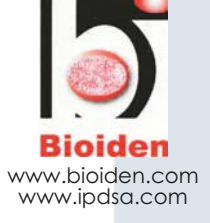